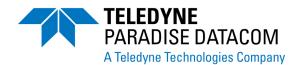

## **Built-in Monitoring Tools**

## **Modem Rx Spectrum Monitor**

**Shaping Satcom Link Diagnostics** 

## **OVERVIEW**

Paradise has pioneered advanced link diagnostic tools in the industry, such as the Q Series modem Rx spectrum monitor.

The demod does not have to be locked to use the spectrum monitor, making it ideal for antenna pointing and peaking.

A zoom control can be activated by moving the mouse over an area of the graph while the mouse button is simultaneously held down.

Persistence leaves the spectrum to build up over time and is useful for identifying transient signals such as intermittent interference. The Persistence button acts as an on/off toggle.

Average increases the number of samples that are used in forming the displayed spectrum. The Average button acts as an on/off toggle.

## **BEACON RECEIVER MODE**

A beacon receiver mode of operation is supported.

This allows a satellite beacon transmission to be detected down to very low signal levels and can help with automatic antenna pointing when attempting to lock onto a satellite.

This modem feature negates the need for a separate beacon receiver.

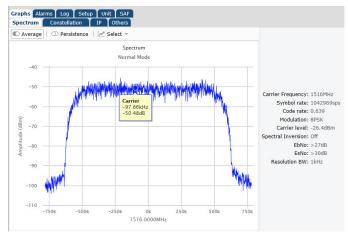

Modem Built-in Spectrum Monitor showing the demodulated carrier ('Normal Mode' above; and below showing the entire transponder in 'Superwide Mode').

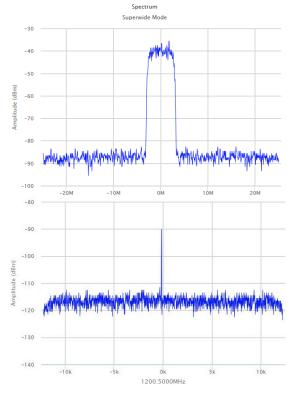

Beacon Receiver Mode (immediately above) which allows the modem to detect satellite beacon transmissions to very low signal levels.

Teledyne Paradise Datacom LLC 328 Innovation Blvd., Suite 100 State College, PA 16803 USA Tel: 1 (814) 238-3450 Teledyne Paradise Datacom Ltd. 2&3 The Matchyns, Rivenhall End Witham, Essex, CM8 3HA United Kingdom Tel: +44(0) 1376 515636